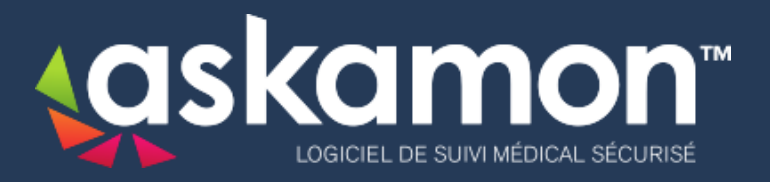

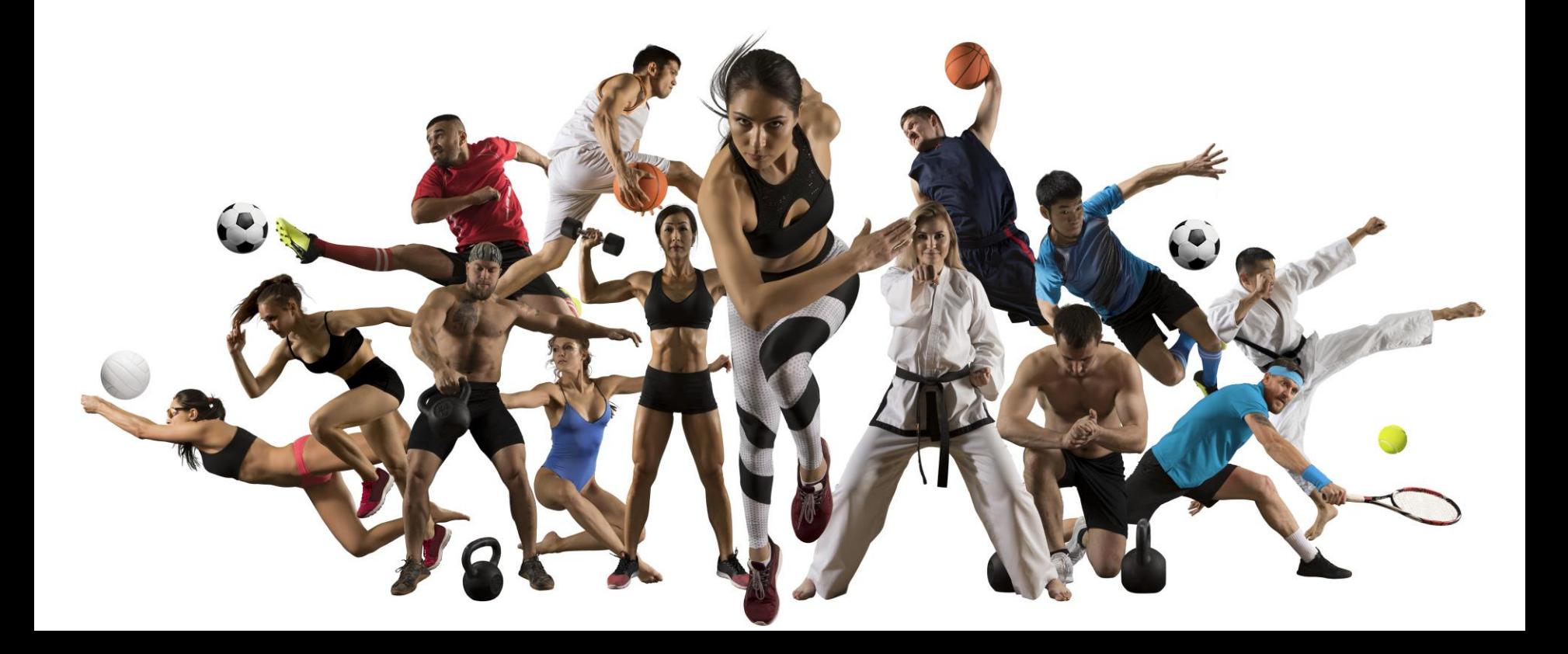

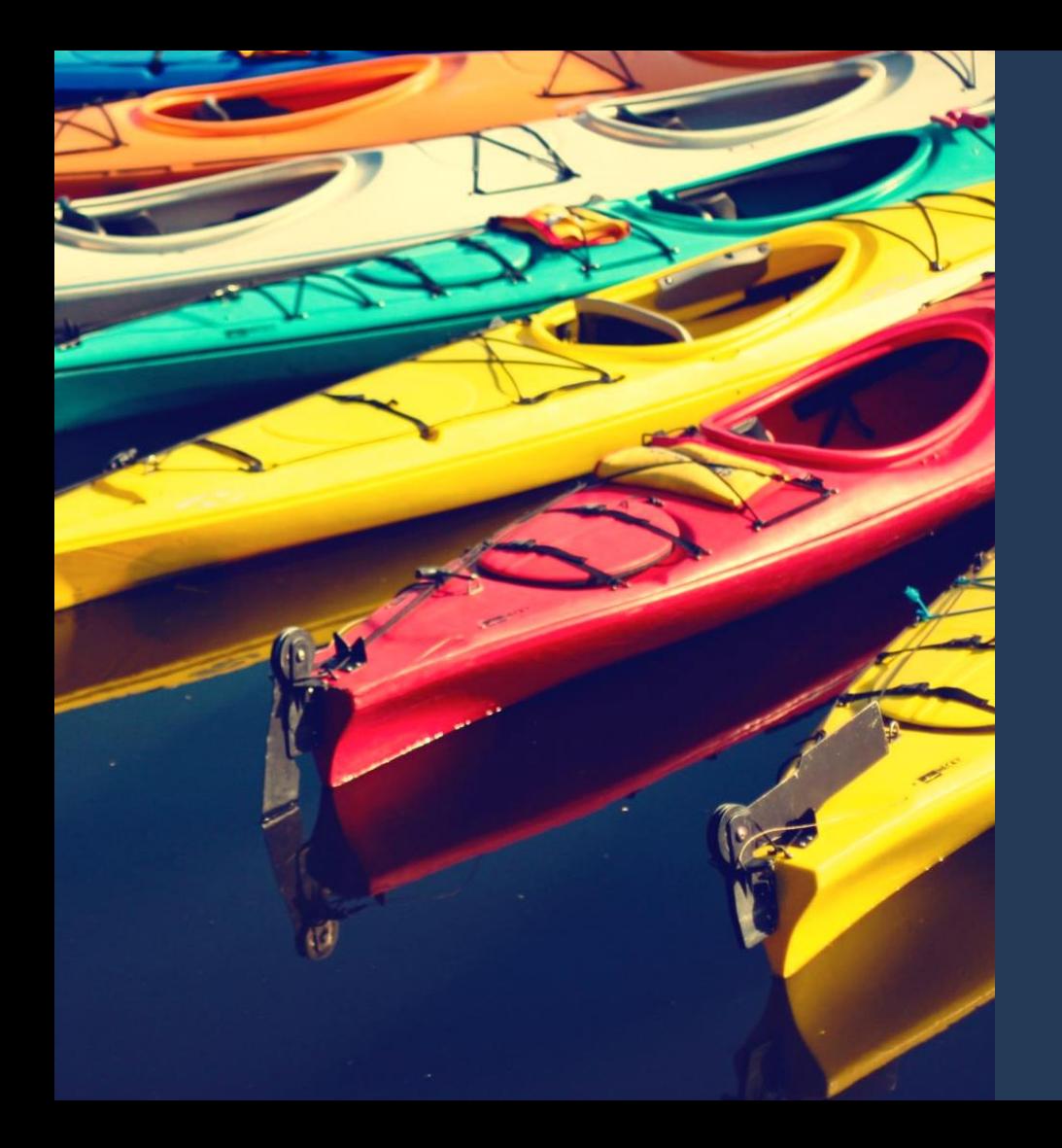

### LES ETAPES DU SUIVI MEDICAL REGLEMENTAIRE (S.M.R.) VIA ASKAMON

- Signature du consentement patient
- La connexion sur askamon
- L'intégration des examens du S.M.R.

- La saisie des bilans : « Détection lyse isthmique » et « Questionnaire de surentrainement »

## Le consentement patient

### **CONSENTEMENT DU PATIENT** POUR LA MISE EN ŒUVRE DU TRAITEMENT INFORMATISE **DES DONNEES DE SANTE LE CONCERNANT**

### **DONNEES PERSONNELLES DU PATIENT**

### Je soussigné(e),

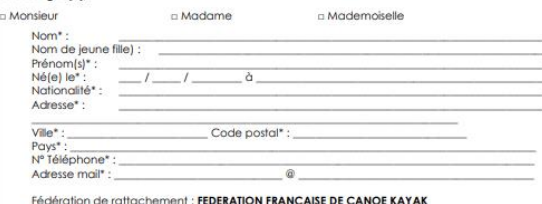

### DONNES PERSONNELLES DU REPRESENTANT LEGAL EN CAS DE PATIENT MINEUR

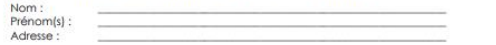

\*Toutes les mentions sont obligatoires

 $F$ 

CONSENS EXPRESSEMENT AU TRAITEMENT DES DONNEES PERSONNELLES ET DES DONNEES DE SANTE ME CONCERNANT / CONCERNANT LE SPORTIF DONT J'ALL'AUTORITE PARENTALE OU DE REPRESENTATION LEGALE OU DOTE D'UNE MESURE DE TUTELLE, ET A LA CONSERVATION INFORMATIQUEMENT AU MOYEN DU LOGICIEL ASKAMON™, POUR LA GESTION DE MON DOSSIER, DANS LES CONDITIONS FIXEES AU VERSO ET DONT JE RECONNAIS AVOIR PRIS CONNAISSANCE. DE MEME, J'ACCEPTE QUE LESDITES DONNEES SOIENT PARTAGEES ENTRE LES DIFFERENTS PROFESSIONNELS DE SANTE AGISSANT POUR LE COMPTE DU (DES) RESPONSABLE(S) DU TRAITEMENT MIS EN ŒUVRE, CI-APRES DESIGNE(S).

### TRAITEMENT MIS EN ŒUVRE PAR : FEDERATION FRANCAISE DE CANOE KAYAK

L'Exercice de mes droits, sera fait auprès du Délégué à la protection des données du responsable de traitement.

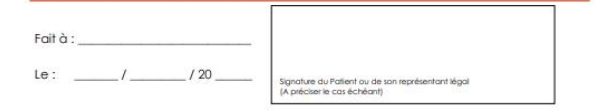

### **CONDITIONS DE MISE EN ŒUVRE DU TRAITEMENT**

### PRESENTATION DU LOCATIEL ASSAMEN

La Société International Medical Sport Provider (SAM « IMSPro ») a conquiet développé un Logicie Informatique dénommé « askamon<sup>ne</sup> », permettent à tout professionnel de Santé, Illuteire d'une Licence d'Utilisation, de recueillr les données médicales à canadère pencrimel de ses Patients sur un serveur Informatique, accessible à disbince via le réseau Internet, et ce, dans le but de concount à la prévention médicale en amélioned la coordination des soins. la prévention des mouss et le soivi mid-first

### **L** CONSENTENENT

En signant le présent formulaire, le Patient (ou son représentant légal) accepte expressément que ses données personnelles et les données de santé le concernant soient conservées et traities informatiquement, dans les conditions fixées ci-après. Il consent expressiment au partage de ses données entre les différents professionnels de santé aglissant pour du joies oreables du traitement. Le patient accepte également que les données le concernant<br>nt, de manière totalement anonyme, l'objet de statistiques par le Responsable du fassent, de manière totale Technology

### **IL INFORMATIONS LEGALES**

Les droits de propriété et d'exploitation du Logiciel askamon<sup>ne</sup> appartennent éxclusivement à la SAM « IMSPro», Société Anonyme Monégasque au capital de 327.500 Euros, immetricate au Répartoire du Commerce et de l'Industrie de MONACO sous le numéro 07 S 04638, dont le sége social est 9 Able Lezere Sauveigo, Les Bougainvillers, à Monaco (18000), Tal : +377 97.77 00

Le tratement des informations requeilles est mis en geane par le FEDERATION FRANCAISE DE CANCE KAYAK

L'hébargement des données est sesuré par la Société CLARANET, Société par Actors Simpliées à associé unique de droit français, au capital de 5.332.300 euros, dont le siège social est situé au 2 nue des Landeles, 35577 Cesson Sévigné, immatriculée au Registre du Commerce et des Sociétés de Rennes sous la nomine B 419 632 286. Elle est ci-après désignée par le terme « Hébergeur :

La Société CLARANET dispose de l'Agrèment début par la Ministre de la Santé français, en application das dispositions de l'Article L. 1111-8 du Code de la Santé Publique

IMSPro pourra décider unitatémiement d'assurer lui-même l'hildesgement des données requelles au moyen de la Solution askamon, cu de le confer à toute autre penerne physique ou morale, dans des conditions au moins éguivalente et dans le strict respectibles droits des Patients, dès lors que le transfert es données auprès dont s'agit, est rendu nécessaire en raison de l'évolution des dispositions légales et siglementaires mistives à la mise en œuvre d'un Traitement Informatisé des Données Personnelles eticu des Données de Santé, eticu pour le bon fondiormement de la Solution asikamen. IMSPro en informana alors le Patient, par lout moyen.

### IV. FONCTIONNEMEN

Les données personnales et les données médicales à caractère personnel du Patent sont recueilles au moyen du Logiciel **askamon<sup>te</sup> per lout Thérapeute exerpent**, directement ou indirectement pour le comple du Responsable du Traitement, sous réserve du consentement exprès du Patient.

Cos données sont accessibles à distance et les informations requelles sont partagées, par chaque des Thérapeutes agissant directement pour le compte du Responsable du Traitement

Sagissent des Thérapeutes exergent indirectement pour le compte du Responsable du Traitement, et reterrenet losquela Responsable de Traitement regroupe differente organismes ou plusieurs entités. Faccés aux Données du Patient sera limité aux seuls Thérapeutes energent pour le compte desdite organismes ou deadles entités ayant un lien direct awac le Patient et notemment un lien contractuel ou un lien de subordination

a technologies les plus performantes actuallement en matère de sécurité informatique sont utilisées pour assurer la protection des données du Patient. Des identifierts de connexion (composés d'un login et d'un mot de passe) generissant la sécurité de l'acoès aux données, sont athibués individuellement<br>à chaque Patient et à chaque Thérapaulo, leur permettant aims d'acoèder à oss données dans les

Les Données du patient sont récoltées dans le respect de la loi et des règles décréologiques de la médecine et roterment dans le respect du secret médio

La Responsable du Traitement, l'Hébergeur et ItifSPro, s'interdisent formaliement de divulguer ou de ceber à quelque titre que ce sol, et sous quelque forme que ce sol, toute information personnelles atiou médicale à caractère personnel concernet le Patient qui sera recueille et hébergée sur ses

La dunie de conservation des données sol de trente ans

V. DROITS DU PATIENT

Par application das dispositions de la Loi dite « Informatique et Liberté » du 6 janvier 1978, modifiée, le Wert dispose de l'ensemble des droits suivants

Fr

. Droit d'opposition : Le Patient paul s'opposer, de merèire justifiée, temporairement ou sifritivement, à ce que ces données personnelles etits ses données de senté fasse l'objet d'un traitement informatisé. Il peut égaliement restreindre l'acols d'un ou plusieurs Thérapeute(s), à ntignété ou à certaines de ses données médicales, temporainement ou définitivement. · Droit à l'information : Le Patient dispose du droit d'être informé du fait que des données personnelles etitu des données de santé le concernant font ou ne font peu l'objet d'un traitement

informatisé. Il a également droit à être informé de ses droits. Droit d'accès : La Patient dispose d'un droit d'accès aux informations le concernent et lou un droit d'acola à son dossier médical. Il pourre également avoir acola à l'historique des connexions ace dospier qui ont été résésées

· Droits de modification, de rectification, de suppression : Le patient depose du droit de soliciter la modification, la nectication et la auppression de tout ou partie des données personnelles le concernant. Il dispose des mêmes droits concernant les données de santé qui le voement, uniquement par l'intermédiane et sous la responsabilité d'un thérapeute.

. Droit de masquage : Le palient a le droit de masquer ontaines données de santé qui le . Droit à la copie de son dossier médical : Le Patient a le droit d'obtenir copie de son dossier

médical. A ses frais, sans que ces demiers puissent excéder le prècide la reproduction .<br>A Patient, ou son représentant légal, est en mesure d'exercer l'intégraité de ces droits en s'adressen.

par counter ou par countel ou en se rendert directement : suprés du Responsable du Traitement

- cu auprès de l'un des Professionnels de Santé exergent directement ou indirectement pour a compte du Responsable du Traitement. ou auprès du Médecin de l'Hébergeur, avec l'autorisation du Professionnal de Santé
- ou indirectement pour le compte du Responsable du Traiteme

A condition our le Patient ait présidérment justifié de son identité. Il sera fait droit à se demande dans un délai de huit jours. Ce délai sera porté à trante jours s'agissent des données datent de plus de cinq

Dans Procedhiese cú le Palant déciderait de succeimer tout ou cartie des données personnailles et / ou das données de santé le concernant, s'il entend supprimer l'accès à ces données à un cu plusieurs thérapaules, ou s'il rompt le lien chrect qui le lie au Thérapaulie exempent directement ou indirectement pour le compte du Responsable du Traitement, une copie matérialisée de son dossier sera transmise aujo) Thérapeute(s) ayant recueilt les données de senté du Patient, dans le respect des régles médicales. A nicaption du dossier par lejo) Thérapeute(s) (et éventuellement le Patient, sit en fait la temande), les données informations du Patient seront définitivement supprimées de la Base de **Données** 

La Patient pourra également exercer ses droits ou prendre conneissance de ferremble des informations relatives as traitement informated das données de senté le concernant, necuelles au<br>moyen du Logicial askarmon, sur le Site Internet d'IVISPro accessible à l'advesse : grevu askarmon.com

### **M. RESPONSABILITES**

L'Hibergeur et IMSPro ne font qu'assurer respectivement l'Hébergement des données médicales à sexidime personnel des Patients et l'édition du Logiciel askampes, et n'intervient en aucun cas dans la relation médicale instaurée entre oes derniers et les différents Thérapeutes.

A on thre, in Thirapeuto demoure seul responsable das actes médicaux pour lequel il est consulté par le Putert. En aucun cas, l'Hibergeur et BISPro ne pourront être tenus pour responsable des actes prodigués par leja) Thérapeute(s), dans l'exercice de ses fondions. De même, il ne pourre étre tenu pour responsable du contenu des données de santé recueilles par le(s) Thérapeute(s) energen directement ou indirectement pour le compte du Responsable du Traitement

IMSPro poursuivra devantiles autorbis compétentes, toute personne qui portera atlainte ou tentera de orter atteinte au secret des informations recueilles au moyen du Logiciel askame

### VIL - BIROL FASPAT DES LITTORS

Chacune des parties s'engage à chercher une solution amistile pour nisosatre tout litige pouvan nisciter de l'exécution des présentes conditions générales d'utilisation. En cas d'échec, les juridictions frampaises surcet seules compétentes et le droit frampais sens applicable.

Pour tode information complémentaire, le Patient pourra s'adresser directement à IMSPro, ou au Responsable du Traitement mis en geuve

Signature: **Lues et approuvées** 

Afin d'avoir un dossier médical accessible sur askamon par la **FFCK, le patient doit** remplir, signer et renvoyer son consentement patient à la Fédération ou à l'adresse support@askamon.com

## La connexion sur askamon

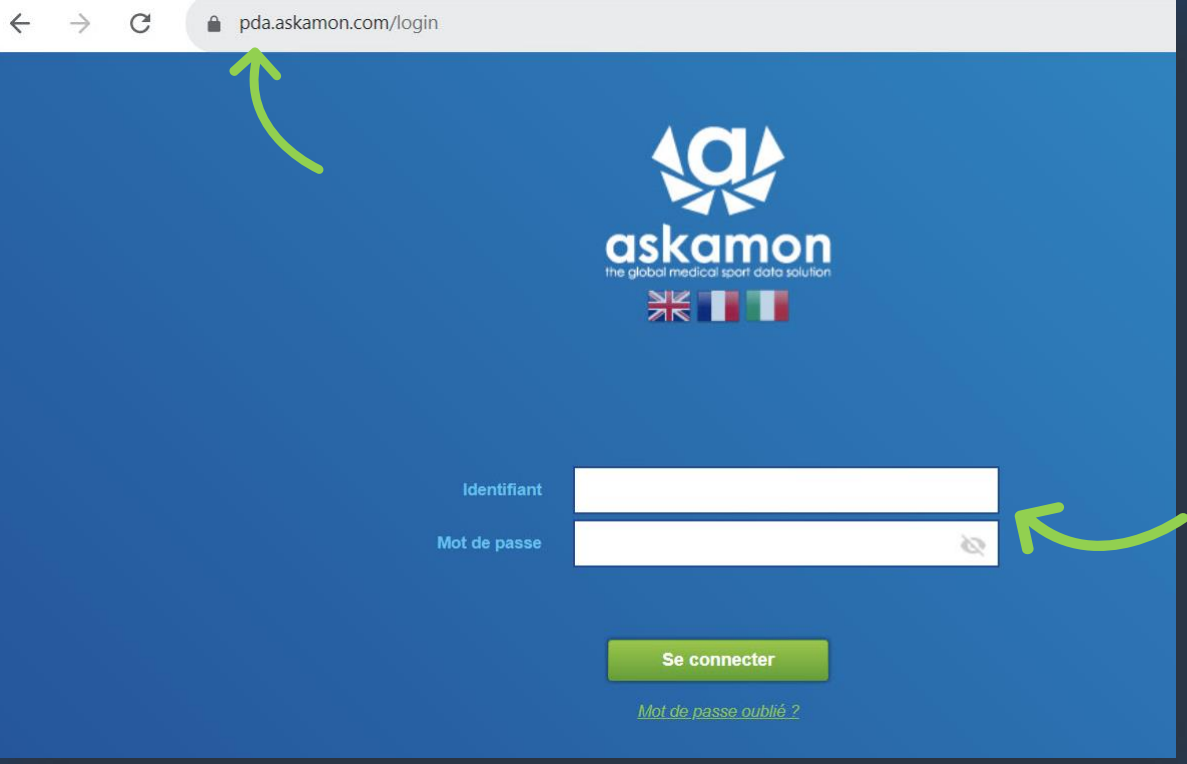

Une fois que nous avons reçu le consentement rempli et signé, vous recevez un identifiant et un mot de passe temporaire (à activer dans le s 96h suivantes à la réception).

Connectez-vous à l'adresse <https://pda.askamon.com/login>, pour accéder à votre espace personnel.

# L'intégration des examens du S.M.R.

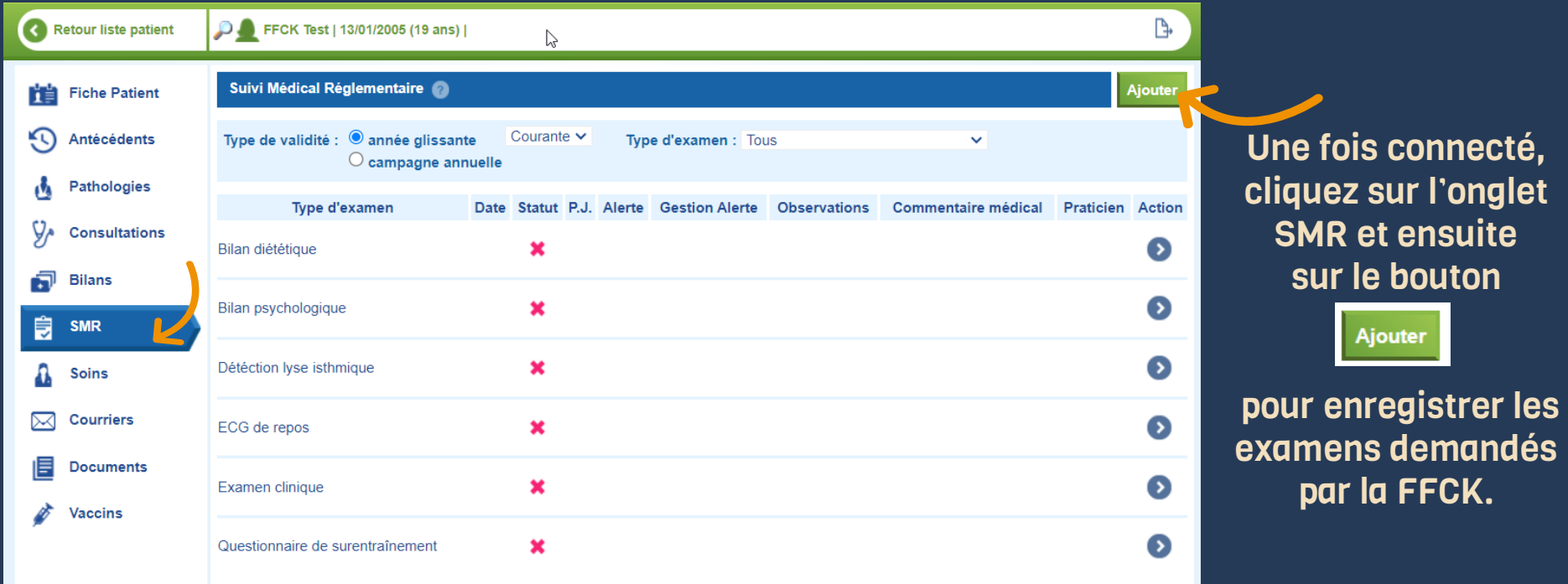

## L'intégration des examens du S.M.R. : l'enregistrement

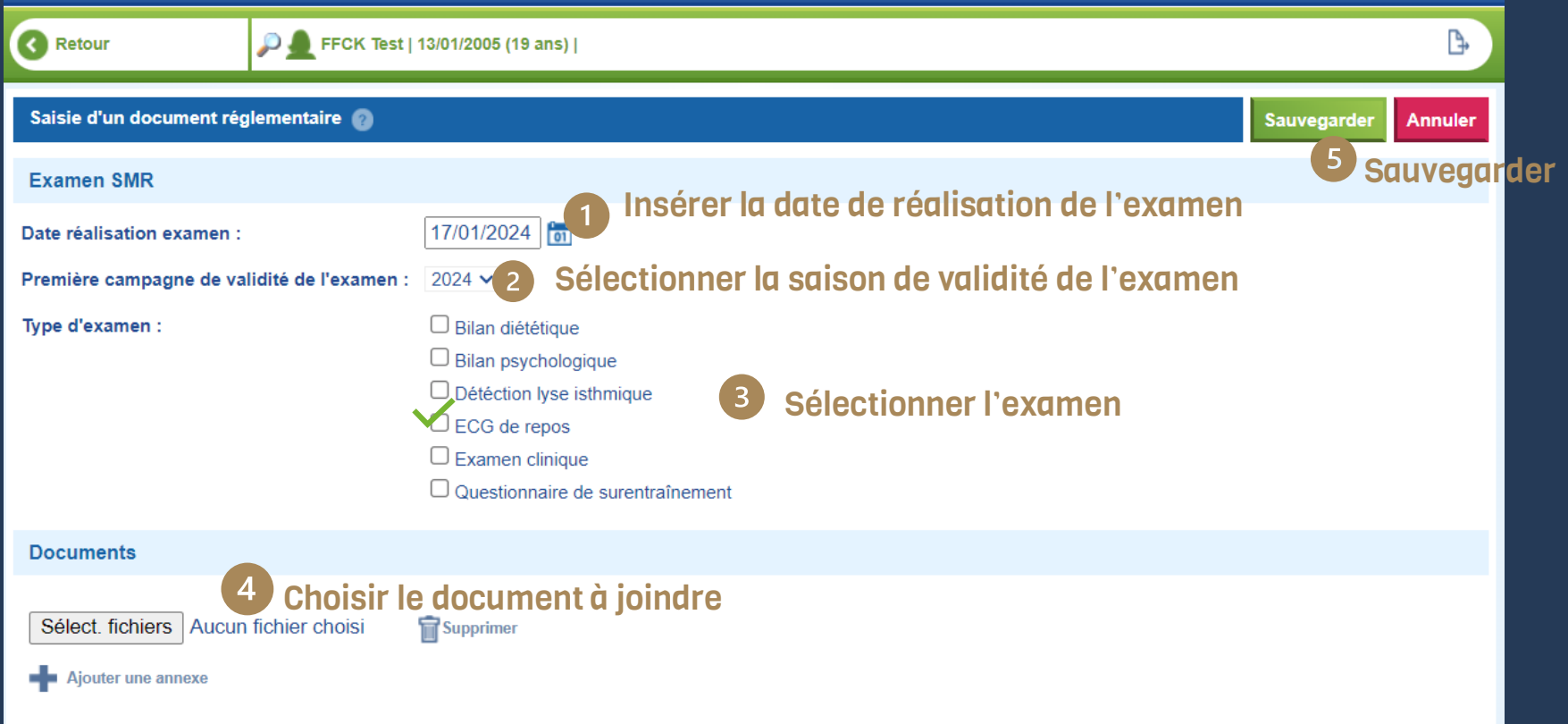

Attention : les examens « Détection lyse isthmique » et « Dépistage de surentraînement » sont à remplir dans l'onglet « Bilans » (voir page suivante)

## L'intégration des examens du S.M.R. : les étapes de la validation

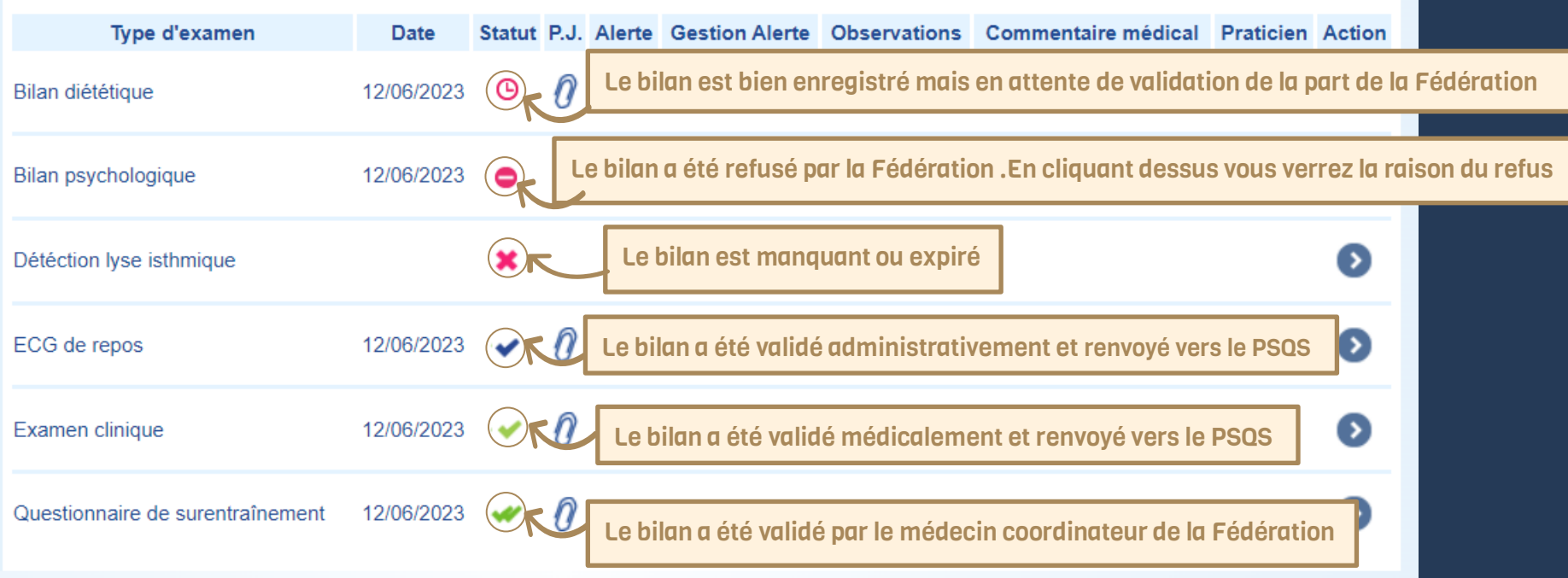

### La saisie des bilans : « Détection lyse isthmique » et « Détection de surentra**î**nement »

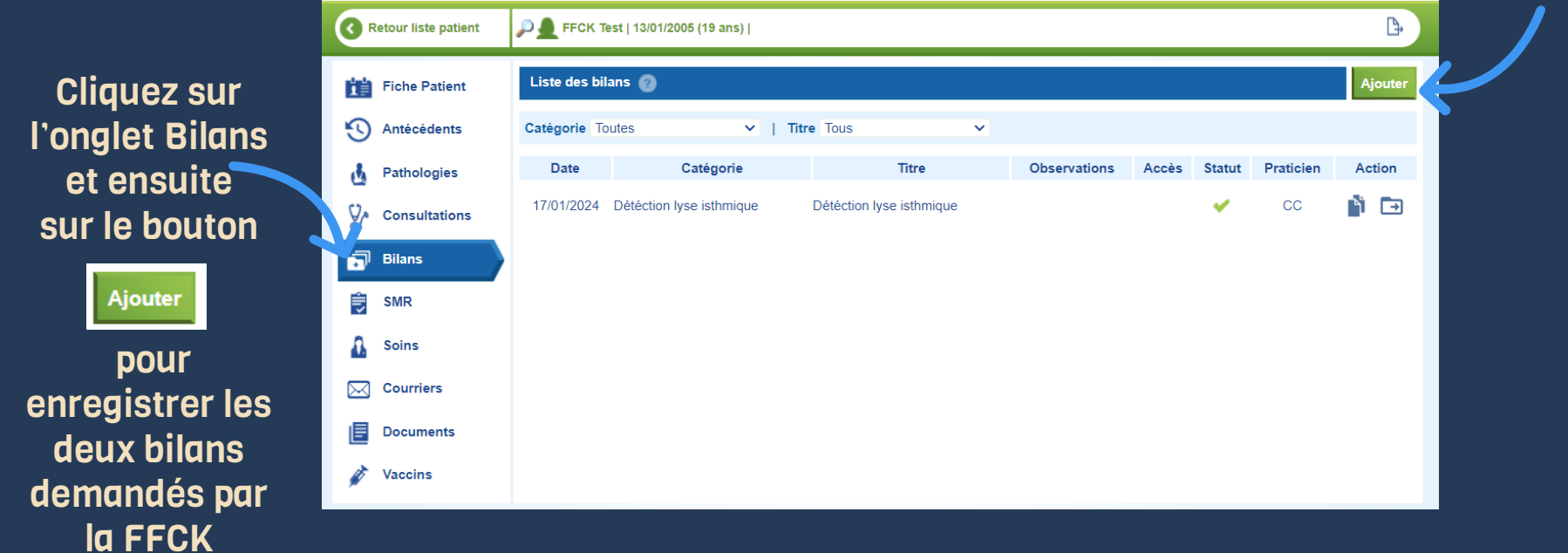

### La saisie des bilans : « Détection lyse isthmique » et « Détection de surentra**î**nement » : l'enregistrement

dans le « catégo

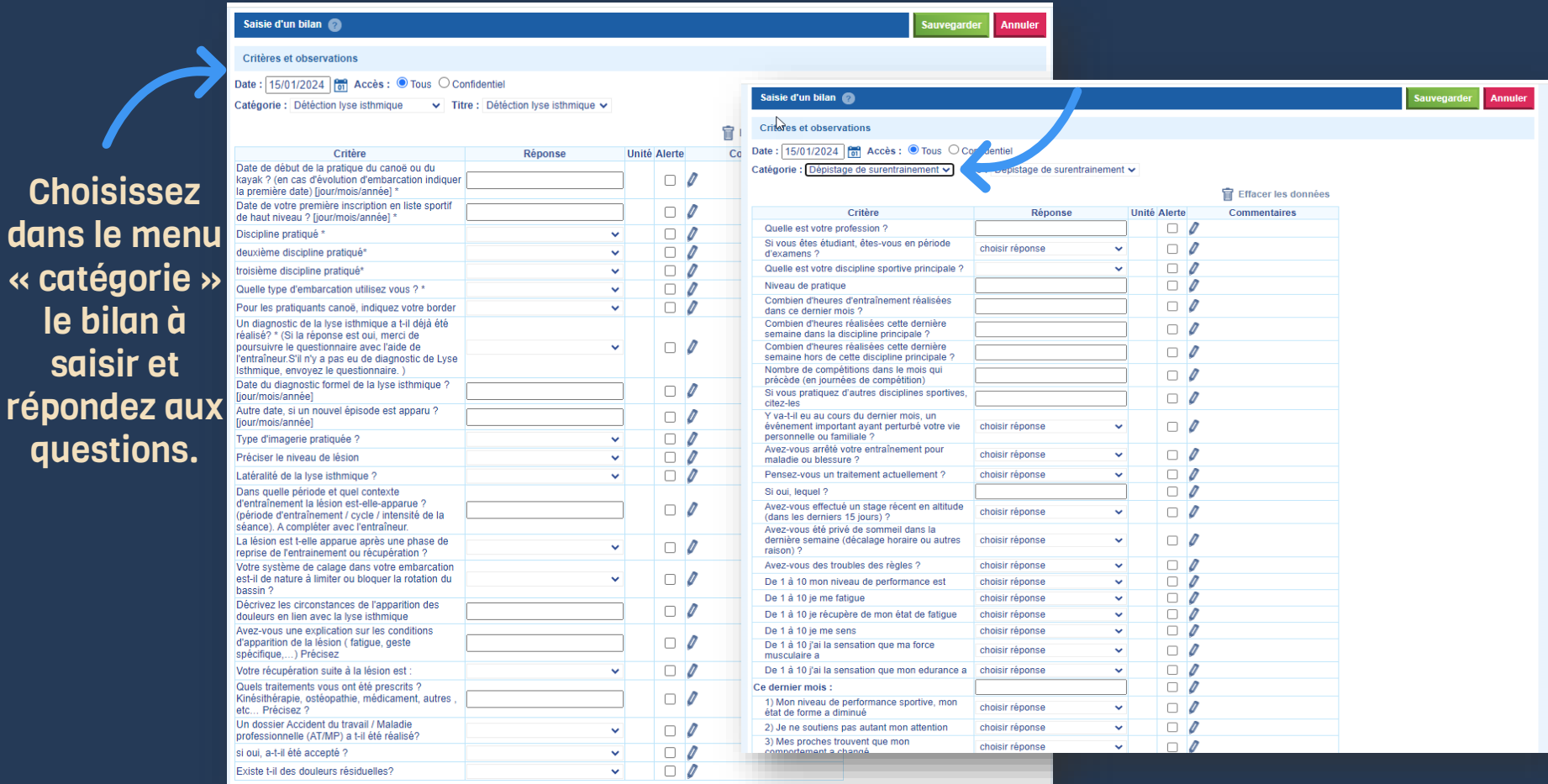

### La saisie des bilans : « Détection lyse isthmique » et « Détection de surentra**î**nement » : le transfert dans le SMR

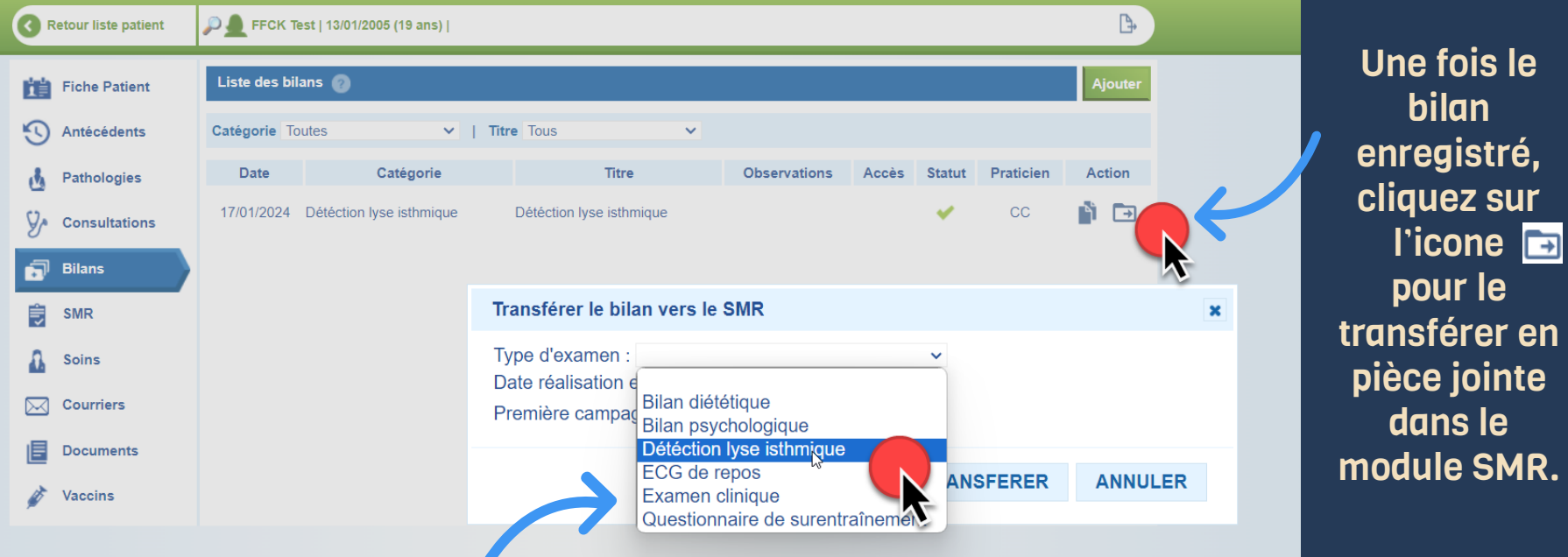

Choisissez l'examen SMR correspondant au bilan et saisir les informations associées.

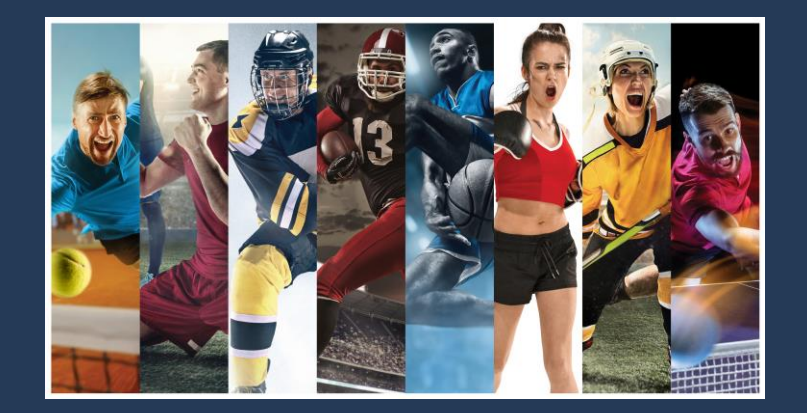

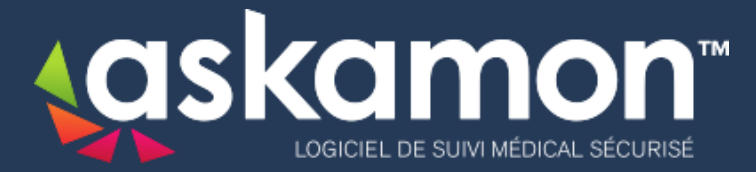

### www.askamon.com

Technique : support@askamon.com - Service client 5/7 jours : +33 6 80 86 08 88 Contact : commercial@askamon.com : +33 6 40 62 51 49

askamon™ est un logiciel développé par IMSPro®. Siège social : Les Bougainvilliers 9, Allée Lazare Sauvaigo - 98000 Principauté de Monaco